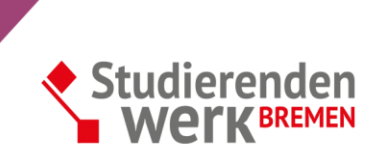

## "Ich grüble, also bin ich..."

Fällt es Dir in manchen Momenten schwer, Dich auf einen Text zu konzentrieren, obwohl Du ihn eigentlich lesen möchtest? Wandern Deine Gedanken dann auf anderen Pfaden? Wenn das wiederholt der Fall ist, dann schreib' auf, was Dir durch den Kopf geht. Nimm das Grübeln ernst und gib ihm eine Schriftform. Es kann sein, dass es sich auf den Studienstoff bezieht. Wenn Du formulierst, womit Du gerade haderst und Deinen Frust niederschreibst, können neue Einfälle hinzukommen und sich sogar manche Knoten lösen. Vielleicht denkst Du auch wiederholt über ganz andere Dinge nach, die Dich von der Studienaufgabe abhalten. Prüfe kritisch, weshalb das so ist und ob Du Zeit benötigst, um Dich auch hier auseinanderzusetzen. Schreibe Deine Grübelgedanken kurz auf und lege für sie eine andere Zeit als Deine Lernzeit fest, um Dich mit ihnen zu beschäftigen. Durch häufigeren Gebrauch des Grübelbogens fällt es Dir sicher leichter, manche Gedanken loszulassen oder sie durch das Aufschreiben besser ordnen zu können.

## Mein Grübelbogen

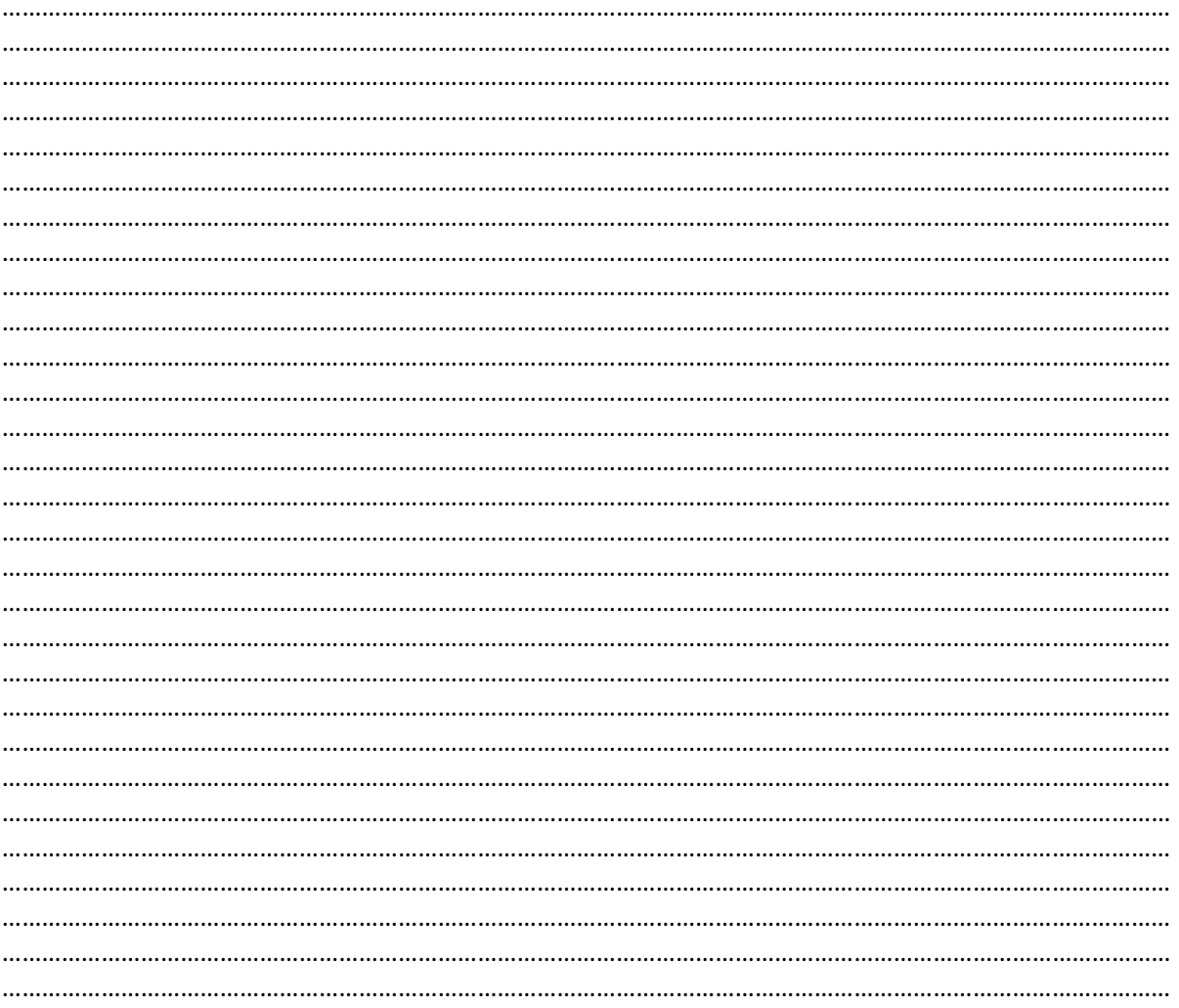